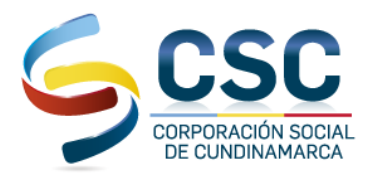

### **INSTRUCTIVO MEDIOS DE PAGO FORMATO DE CONVENIOS EMPRESARIALES BANCO DAVIVIENDA –CONSIGNACION BBVA - PAGO PSE – PUNTO BALOTO - APP – BBVA - DAVIVIENDA.**

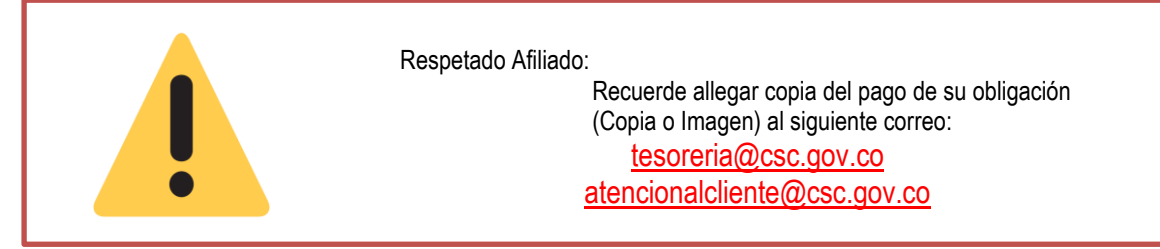

Reciba un cordial saludo de parte de la Corporación Social de Cundinamarca, teniendo en cuenta su obligación financiera adquirida lo invitamos a conocer los medios de pagos autorizados.

A continuación, encontrará un instructivo de diligenciamiento con el que podrá realizar el pago de sus cuotas mensuales del crédito que tiene actualmente con la **CORPORACIÓN SOCIAL DE CUNDINAMARCA.** 

### **MÉTODO DE PAGO PSE**

● Visite nuestra página web *<https://csc.gov.co/>* :

Ingrese a **trámites**, donde luego selecciona cualquiera de las opciones. Haz clic aquí para ingresar.

![](_page_0_Picture_8.jpeg)

![](_page_0_Picture_9.jpeg)

**Sede Administrativa** Sede Gobernación Calle 39A # 18-05 Bogotá D.C. Torre de Beneficencia - Plazoleta de la Paz Código Postal: 111321 - Tel. 601 5140291 Corporación Social de Cundinamarca Œ @corporacionsocialcundinamarca (ම  $\boldsymbol{\Theta}$ @csc\_corsocun () www.csc.gov.co

![](_page_1_Picture_0.jpeg)

![](_page_1_Picture_81.jpeg)

Acepte términos y condiciones, selecciona tu identidad financiera y el tipo de persona. Luego haz clic en continuar (recuerda que debes tener habilitados los pagos PSE con tu entidad y el monto debe cubrir el total de la factura).

● Ingresa tu número de registro de PSE (correo electrónico).

![](_page_1_Picture_4.jpeg)

![](_page_2_Picture_0.jpeg)

- Ingresa a tu banco con tu usuario y clave.
- Sigue las instrucciones de tu banco y finaliza el pago

#### **VISITA NUESTROS NUEVOS PUNTOS**

Acércate a cualquiera de los 23.401 puntos de pago *SUPER GIROS – PAGA TODO*, ubicados en Cundinamarca y a nivel nacional. Indica al asesor la referencia de tu factura de pago junto con el número del código correspondiente a tu producto:

![](_page_2_Picture_5.jpeg)

![](_page_2_Picture_6.jpeg)

![](_page_2_Picture_167.jpeg)

### **RECUERDE SEÑOR AFILIADO:**

**Si su número de Crédito aparece con un guion, reemplácelo por el número 9 (para una correcta identificación del PAGO)**

![](_page_2_Picture_10.jpeg)

Y si tiene Cuenta Bancaria del **BANCO BBVA**

# **SIGA LAS SIGUIENTES INDICACIONES**

![](_page_2_Picture_13.jpeg)

![](_page_2_Picture_14.jpeg)

![](_page_2_Picture_15.jpeg)

Sede Administrativa Sede Gobernación Calle 39A # 18-05 Bogotá D.C. Torre de Beneficencia - Plazoleta de la Paz Código Postal: 111321 - Tel. 601 5140291 Corporación Social de Cundinamarca @corporacionsocialcundinamarca (ම @csc\_corsocun (#) www.csc.gov.co  $\Gamma$ 

![](_page_3_Picture_0.jpeg)

**APP BBVA**

![](_page_3_Figure_2.jpeg)

![](_page_4_Picture_0.jpeg)

![](_page_4_Picture_101.jpeg)

![](_page_4_Picture_2.jpeg)

**@** 

icontec

**ISO 9001** 

SC7242-1

Sede Gobernación **Sede Administrativa** Calle 39A # 18-05 Bogotá D.C. Torre de Beneficencia - Plazoleta de la Paz Código Postal: 111321 - Tel. 601 5140291 Corporación Social de Cundinamarca @ @corporacionsocialcundinamarca O @csc\_corsocun (a) www.csc.gov.co

![](_page_5_Picture_0.jpeg)

![](_page_5_Picture_1.jpeg)

ļ

# **SIGA LAS SIGUIENTES INDICACIONES**

![](_page_5_Figure_3.jpeg)

![](_page_5_Picture_4.jpeg)

![](_page_6_Picture_0.jpeg)

![](_page_6_Picture_1.jpeg)

![](_page_6_Picture_2.jpeg)

![](_page_6_Picture_3.jpeg)

![](_page_6_Picture_4.jpeg)

![](_page_6_Picture_5.jpeg)

![](_page_6_Picture_6.jpeg)

Sede Administrativa Sede Gobernación Calle 39A # 18-05 Bogotá D.C. Torre de Beneficencia - Plazoleta de la Paz Código Postal: 111321 - Tel. 601 5140291 Corporación Social de Cundinamarca comporacionsocialcundinamarca C @csc\_corsocun (a) www.csc.gov.co

![](_page_7_Picture_0.jpeg)

![](_page_7_Picture_1.jpeg)

![](_page_7_Picture_2.jpeg)

![](_page_7_Picture_3.jpeg)

![](_page_7_Picture_4.jpeg)

![](_page_7_Picture_5.jpeg)

Sede Administrativa Sede Gobernación Calle 39A # 18-05 Bogotá D.C. Torre de Beneficencia - Plazoleta de la Paz Código Postal: 111321 - Tel. 601 5140291 Corporación Social de Cundinamarca comporacionsocialcundinamarca corsocun (a) www.csc.gov.co

![](_page_8_Picture_0.jpeg)

## **CONSIGNACIÓN BANCARIA**

**NOTA 1:** Acérquese a su oficina más cercana del Banco **Davivienda** y reclame un **formato de convenios empresariales** el cual podrá visualizar en la siguiente imagen y deberá ser diligenciado como se muestra a continuación:

![](_page_8_Figure_3.jpeg)

![](_page_8_Picture_150.jpeg)

### **RECUERDE SEÑOR AFILIADO:**

**Si su número de Crédito aparece con un guion, reemplácelo por el número 9 (para una correcta identificación del PAGO)**

![](_page_8_Picture_7.jpeg)

![](_page_8_Picture_8.jpeg)

![](_page_8_Picture_9.jpeg)

**Sede Administrativa** Sede Gobernación Calle 39A # 18-05 Bogotá D.C. Torre de Beneficencia - Plazoleta de la Paz Código Postal: 111321 - Tel. 601 5140291 Corporación Social de Cundinamarca O  $\bigcirc$ @corporacionsocialcundinamarca  $\mathbf{O}$ @csc\_corsocun (#) www.csc.gov.co

![](_page_9_Picture_0.jpeg)

## **SOLO SI USTED TIENE CUENTA DAVIVIENDA**

![](_page_9_Figure_2.jpeg)

![](_page_9_Picture_3.jpeg)

Sede Administrativa Sede Gobernación Calle 39A # 18-05 Bogotá D.C. Torre de Beneficencia - Plazoleta de la Paz Código Postal: 111321 - Tel. 601 5140291 Corporación Social de Cundinamarca  $\circ$ @corporacionsocialcundinamarca corsocun (a) www.csc.gov.co

![](_page_10_Picture_0.jpeg)

![](_page_10_Figure_1.jpeg)

![](_page_10_Picture_114.jpeg)

![](_page_10_Picture_3.jpeg)

![](_page_11_Picture_0.jpeg)

![](_page_11_Picture_93.jpeg)

![](_page_11_Picture_2.jpeg)

![](_page_11_Picture_3.jpeg)

Sede Administrativa<br>Calle 39A # 18-05 Bogotá D.C. Torre de Beneficencia - Plazoleta de la Paz Código Postal: 111321 - Tel. 601 5140291 Corporación Social de Cundinamarca comporacionsocialcundinamarca corsocun (a) www.csc.gov.co